Find Kindle

## MICROSOFT VISUAL WEB DEVELOPER 2008: EXPRESS EDITION STEP BY STEP

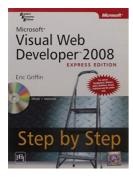

## Read PDF Microsoft Visual Web Developer 2008: Express Edition Step by Step

- Authored by Eric Griffin
- Released at 2009

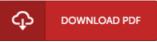

## Filesize: 8.45 MB

To open the document, you will want Adobe Reader software. You can download the installer and instructions free from the Adobe Web site if you do not have Adobe Reader already installed on your computer. You could download and help save it for your computer for later read through. Please click this download link above to download the PDF file.

## Reviews

An exceptional ebook and the font employed was fascinating to read through. I actually have study and so i am certain that i will likely to read once again yet again in the future. Your life period is going to be change as soon as you complete looking at this book. -- Nelle Schaefer I

The ebook is fantastic and great. I am quite late in start reading this one, but better then never. I am just pleased to inform you that this is the greatest book i have got study inside my personal daily life and could be he best pdf for at any time. -- Miss Shany Tillman

This type of book is everything and helped me seeking forward and a lot more. We have go through and so i am confident that i will planning to read again again later on. You will like just how the blogger create this ebook. -- Lilla Stehr